# **LAPORAN PRAKTIK KERJA LAPANGAN**

## **"SIBADU SISTEM BANDING UKT UPN VETERAN JAWA TIMUR"**

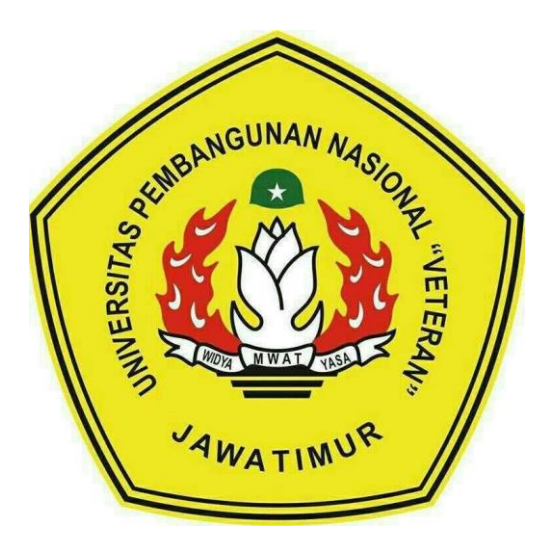

## **Disusun Oleh:**

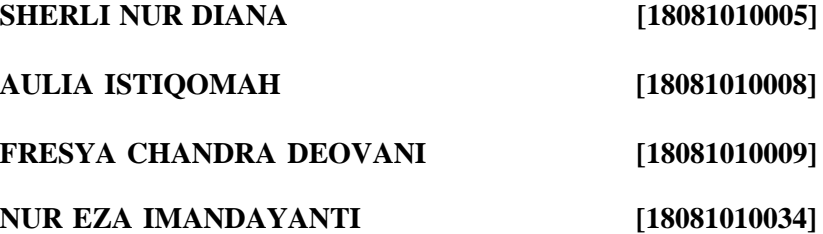

## **PROGRAM STUDI TEKNIK INFORMATIKA**

## **FAKULTAS ILMU KOMPUTER**

## **UNIVERSITAS PEMBANGUNAN NASIONAL "VETERAN"**

### **JAWA TIMUR**

**2021**

# **LEMBAR PENGESAHAN**

# PRAKTIK KERJA LAPANGAN

: SI BADU SISTEM BANDING UKT UPN "VETERAN" **JUDUL JAWA TIMUR** 

DISUSUN OLEH : SERLI NUR DIANA  $(18081010005)$  $(18081010008)$ **AULIA ISTIQOMAH** 

> $(18081010009)$ FRESYA CHANDRA D  $(18081010034)$ NUR EZA IMANDAYANTI

> > Rabu, 20 Januari 2021

Menyetujui :

Dosen Pembimbing,

Dosen Penguji,

Henni Endah Wahanam, ST, M.Kom NPT. 37809 130 348 1

Agung Mustika Rizki, S.Kom, M.Kom NPT. 201199 30 725197

 $\mathbf{1}$ 

Mengetahui:

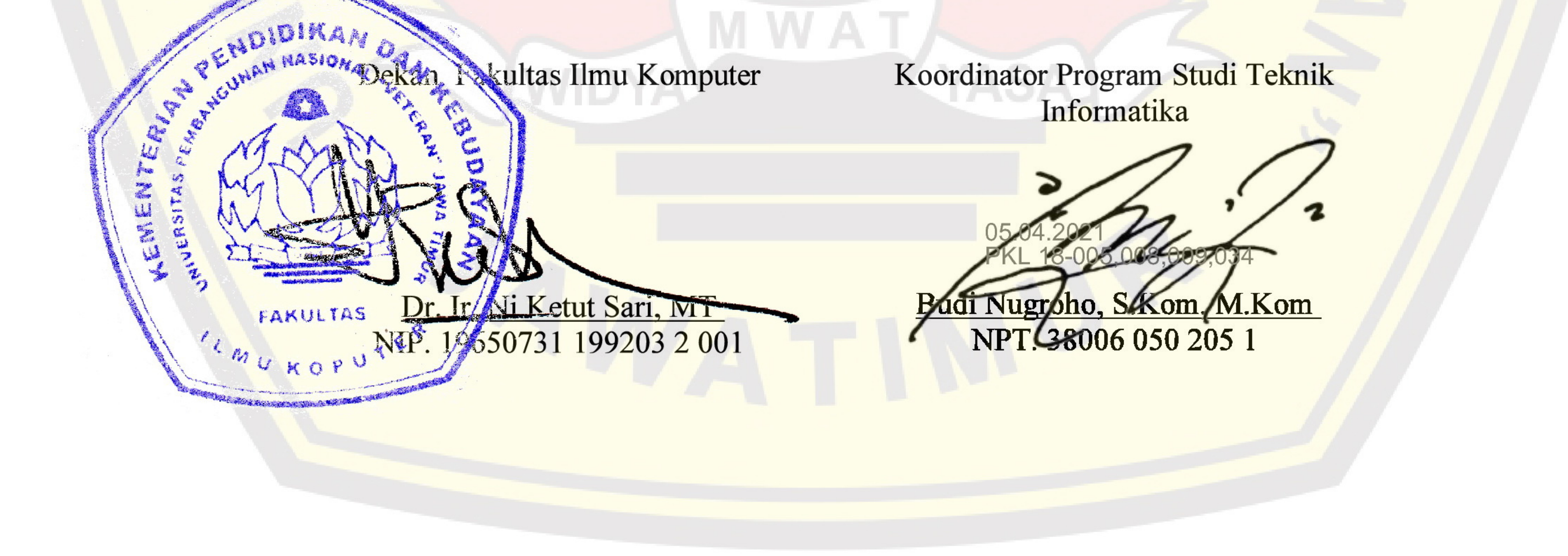

#### **SURAT PERNYATAAN**

Kami yang bertanda tangan dibawah ini:

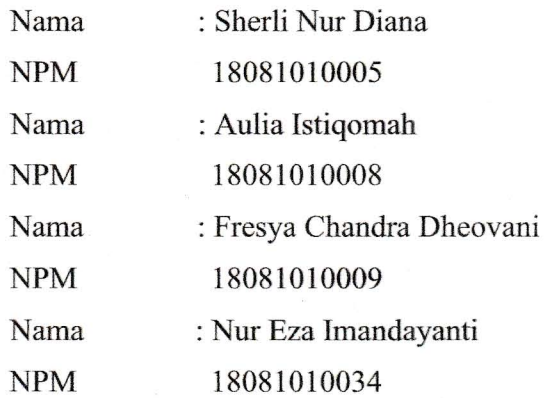

Menyatakan bahwa kegiatan PKL yang kami lakukan memang benarbenar telah kami lakukan dengan valid,. Jika kami menyalahi surat pernyataan yang kami buat maka kami siap mendapatkan konsekuensi akademik maupun non-akademik. Berikut surat pernyataan kami buat sebagai syarat laporan PKL di prodi Informatika, FIK, UPN "Veteran" Jawa Timur.

Hormat Kami,

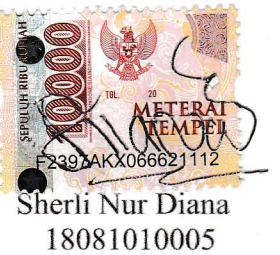

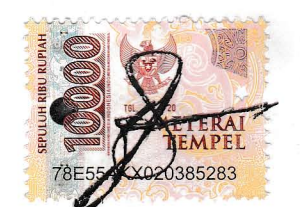

Fresya Chandra Dheovani 18081010009

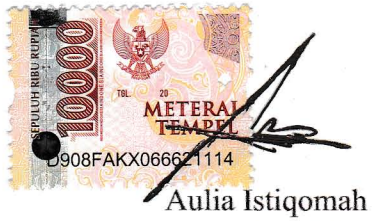

18081010008

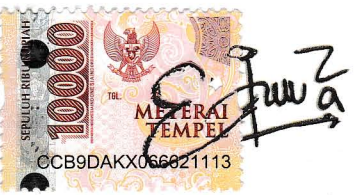

Nur Eza Imandayanti 18081010034

#### **ABSTRAK**

Era modern ini perkembangan sistem informasi semakin pesat. Sejumlah sistem di buat untuk mempermudah pekerjaan manusia. Salah satunya yaitu bidang pendidikan terutama dunia kampus. Segala aspek di lingkungan kampus rata rata sudah di komputerisasi dan sistemisasi, Salah satunya adalah *banding UKT*. Namun di UPN "VETERAN" JAWA TIMUR sistem *banding UK*T masih menggunakan sistem manual yaitu dengan datang langsung ke kampus untuk melakukan pengajuan dengan membawa persyaratan yang telah di tentukan.

Sekarang pengajuan *banding UKT* di permudah dengan di buatnya SIBADU atau sistem banding UKT UPN "VETERAN" JAWA TIMUR yang dapat mempermudah pengajuan *banding UKT* karena tidak diwajibkan datang langsung ke kampus dan membawa berkas yang ditentukan melainkan hanya dengan mengunjungi *sistem berbasis web* yang telah dibuat dan mengisi data serta upload berkas yang telah disiapkan file nya.

Pembuatan sistem *banding UKT* berbasis web dengan nama SI BADU sistem banding UKT UPN "VETERAN" JAWA TIMUR ini merupakan *sistem informasi berbasis web* dengan mekanisme isi data dan upload berkas pengajuan banding UKT yang dilakukan secara online. Sistem ini merupakan penunjang untuk merealisasikan social distancing COVID 19 dan juga mengikuti perkembangan teknologi industri 4.0. pembuatan sistem berbasis web ini juga di lengkapi dengan fitur verifikasi data sehingga hasil pengajuan banding UKT dapat di lihat di sistem.

**Kata Kunci** : *Banding UKT* , sistem berbasis web, verifikasi.

#### **KATA PENGANTAR**

Puji syukur kehadirat Allah SWT atas petunjuk, rahmat, dan hidayah-Nya, penulis dapat menyelesaikan laporan Praktek Kerja Lapangan (PKL) tanpa ada halangan apapun serta sesuai dengan waktu yang telah ditentukan.

Laporan ini disusun untuk mempertanggungjawabkan pelaksanaan praktek kerja lapangan yang telah kami laksanakan. mulai tanggal 15 Oktober 2020 – 20 Januari 2021. Kami banyak mendapatkan pengetahuan dan pengalaman berharga yang tak ternilai. Rasa terimakasih kami ucapkan kepada Dosen Pembimbing yang selalu memberikan dukungan serta bimbingannya sehingga laporan praktek kerja lapangan dapat disusun dengan baik dan benar.

Semoga Laporan yang telah kami susun dapat menambah pengetahuan dan pengalaman bagi pembaca sekalian. Selayaknya kalimat yang menyatakan bahwa tidak ada sesuatu yang sempurna. Kami juga menyadari bahwa laporan ini juga masih memiliki banyak kekurangan. Maka dari itu kami mengharapkan saran serta masukan dari pembaca yang sifatnya membangun, sekalian demi penyusunan laporan Praktek kerja lapangan selanjutnya lebih baik lagi.

Surabaya, 20 januari 2021

#### **UCAPAN TERIMAKASIH**

Penulis banyak mendapatkan pengetahuan dan pengalaman berharga yang tak ternilai. Dan dengan bersumber dari hal-hal tersebut,akhirnya menjadi dasar dan bahan bagi penyusunan laporan ini. Sebelum melanjutkan penyusunan, terlebih dahulu penulis mengucapkan banyak terimakasih kepada :

1. Allah SWT yang telah memberikan kesehatan dan kelancaran dalam menyelesaikan laporan Praktek Kerja Lapangan.

2. Bapak Prof. Dr. Ir. Akhmad Fauzi, MMT selaku Rektor Universitas Pembangunan Nasional "Veteran" Jawa Timur.

3. Ibu Dr. Ir. Ni Ketut Sari, MT., selaku Dekan Fakultas Ilmu Komputer, Universitas Pembangunan Nasional "Veteran" Jawa Timur.

4. Bapak Budi Nugroho, S.Kom, M.Kom., selaku Kepala Program Studi Teknik Informatika, Universitas Pembangunan Nasional "Veteran" Jawa Timur.

5. Henni Endah Wahanani S.T. selaku dosen pembimbing Praktek Kerja Lapangan.

6. Semua pihak yang tidak dapat penulis sebutkan satu persatu yang senantiasa selalu membantu baik moral maupun materi.

Penulis mengakui bahwa laporan ini masih jauh dari sempurna, dengan dasar itu penulis mohon kritik dan saran yang sifatnya membangun. Semoga laporan ini dapat berguna bagi semua baik bagi penulis dan para pembaca pada umumnya.

## **DAFTAR ISI**

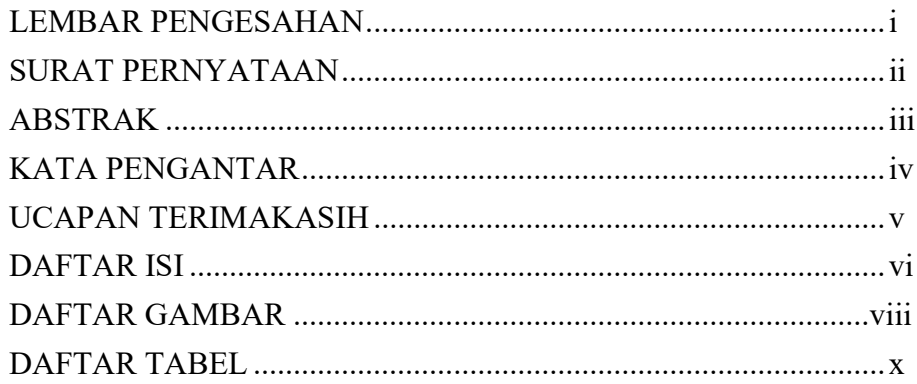

## **BAB I PENDAHULUAN**

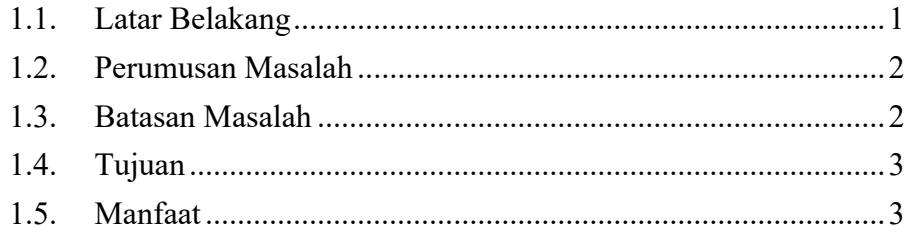

# **BAB II DASAR TEORI**

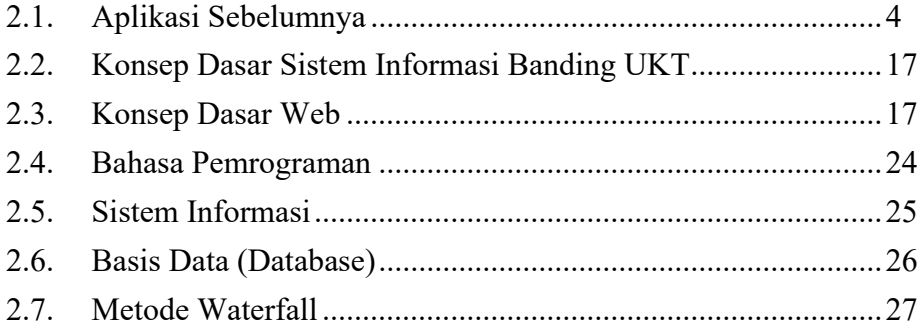

## **BAB III METODOLOGI PENELITIAN**

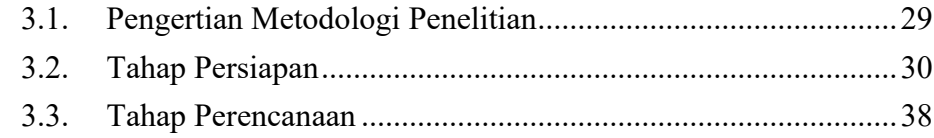

## **BAB IV HASIL DAN PEMBAHASAN**

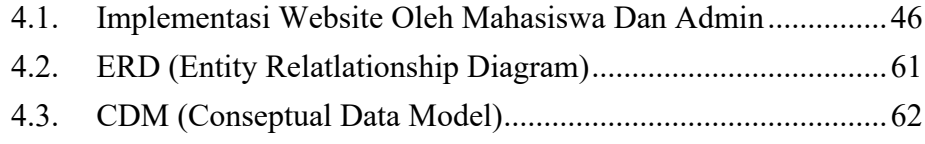

# **BAB V Penutup**

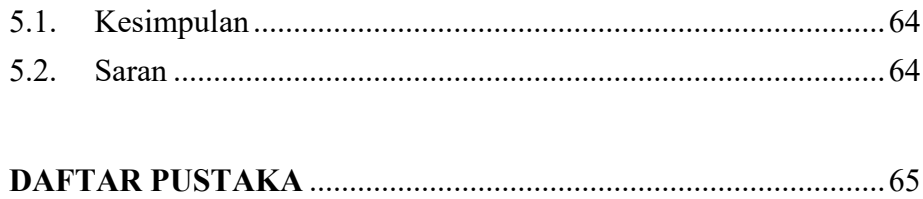

## **DAFTAR GAMBAR**

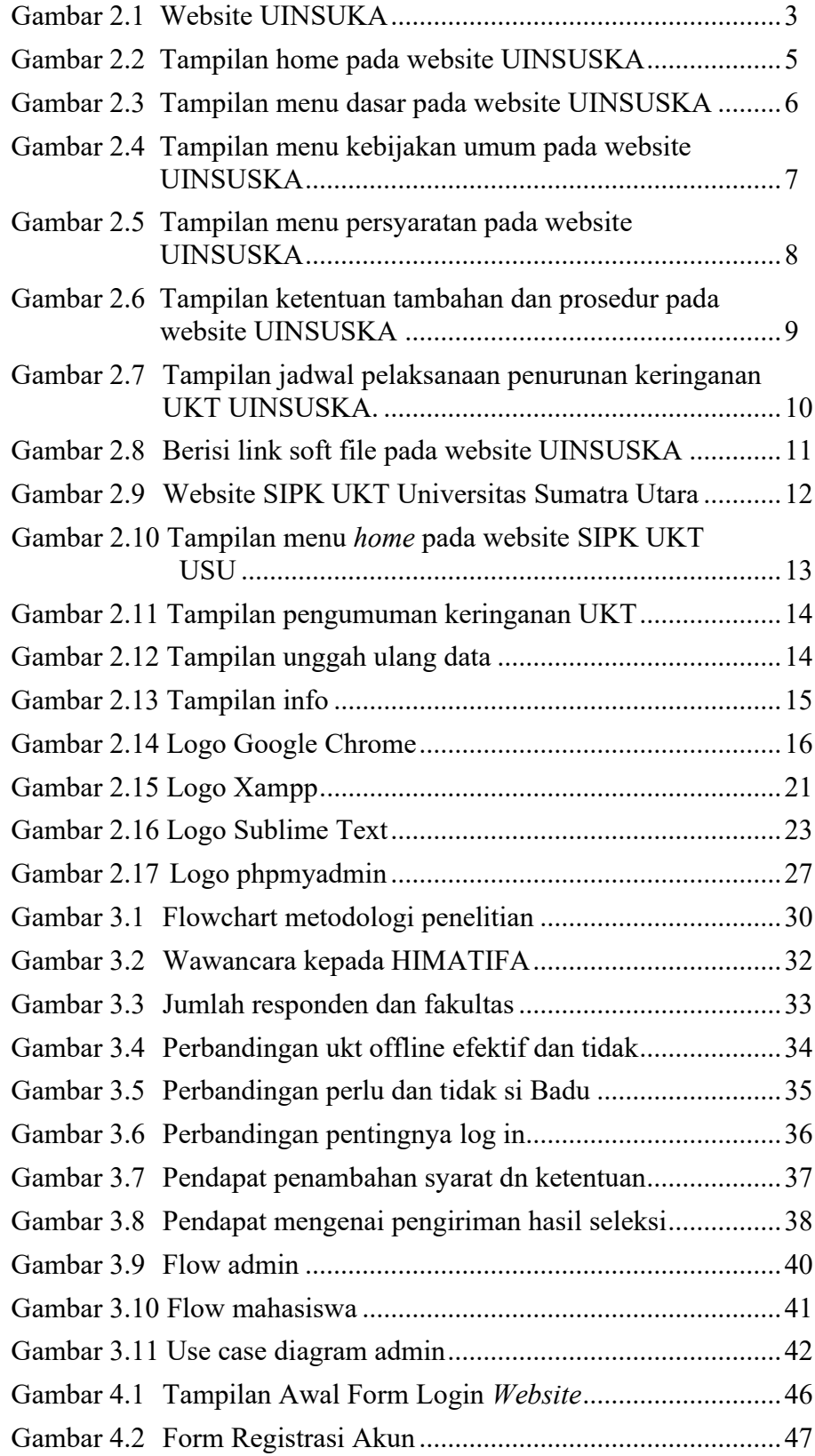

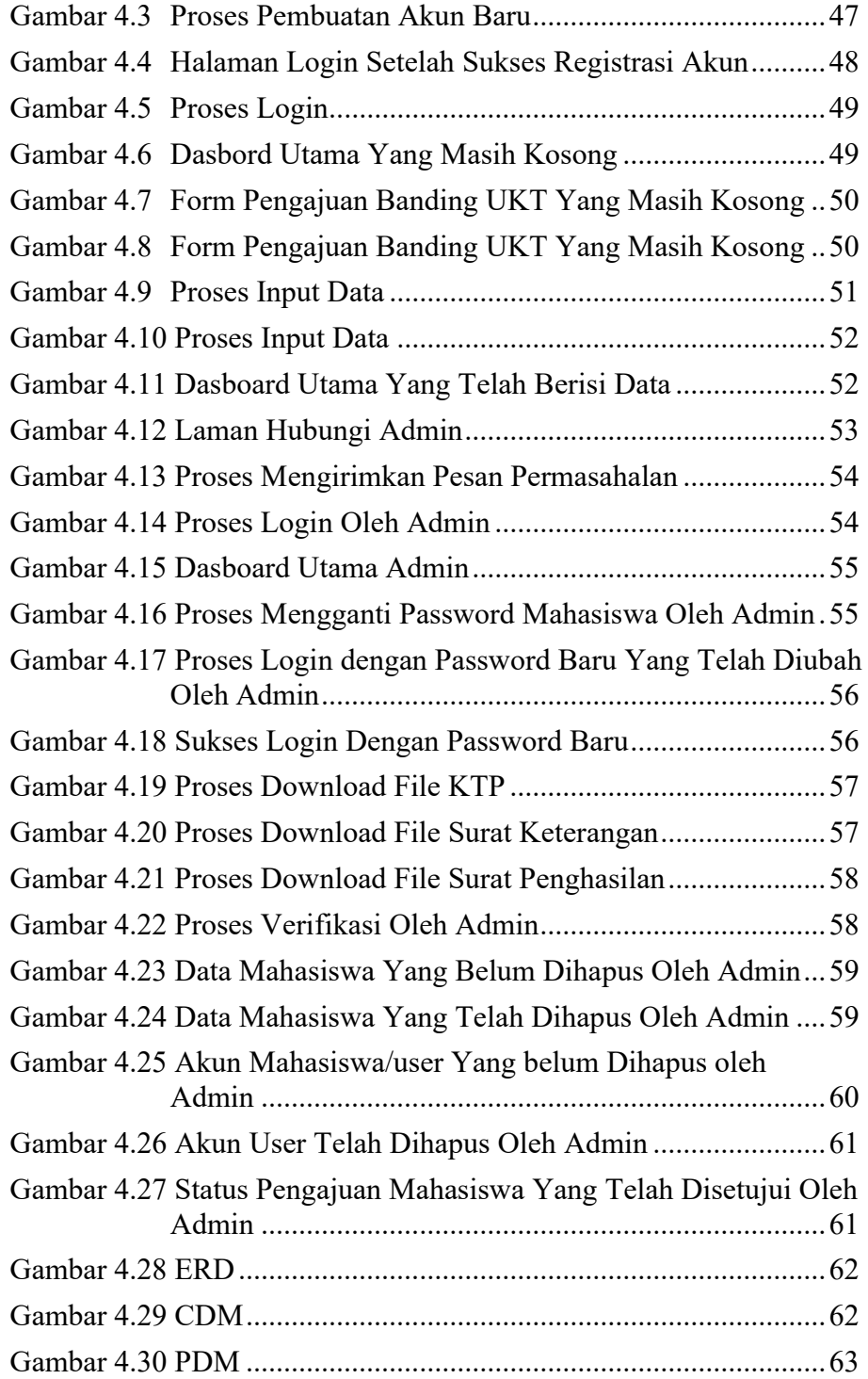

## **DAFTAR TABEL**

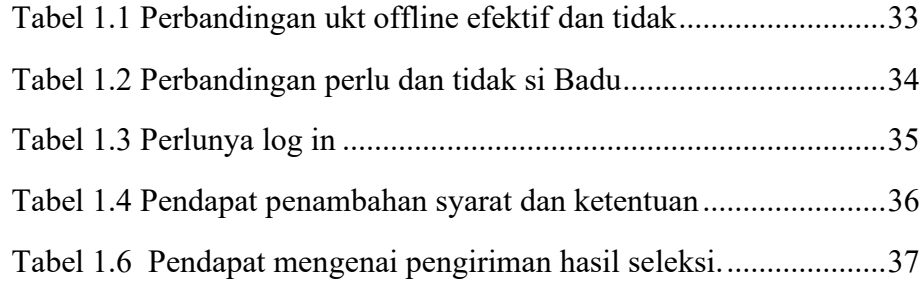